# At benchmarke virksomheder i ORBIS

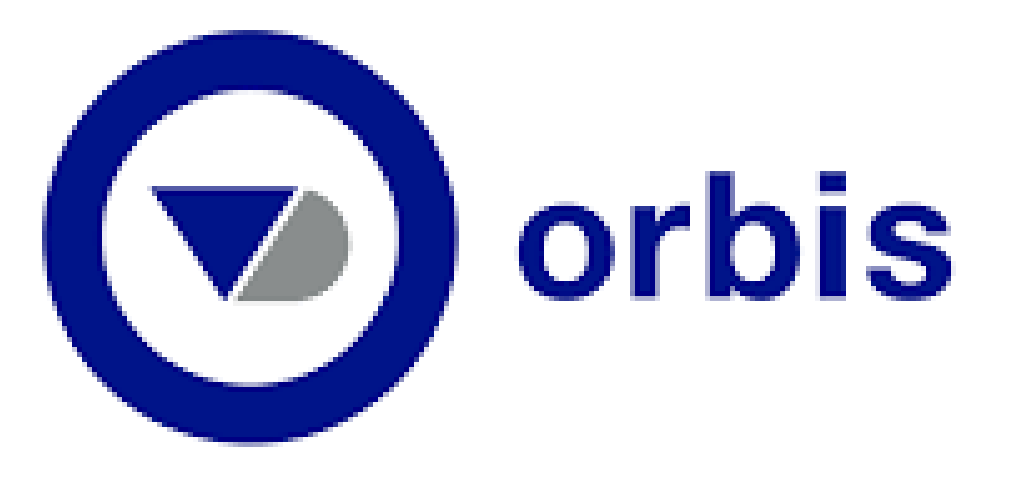

I ORBIS kan du benchmarke 'din' virksomhed op imod en række virksomheder i et marked (et eller flere lande) baseret på virksomhedernes økonomiske nøgletal.

## Du starter med en basis-segmentering. Den branche i et eller flere lande, du ønsker at analysere:

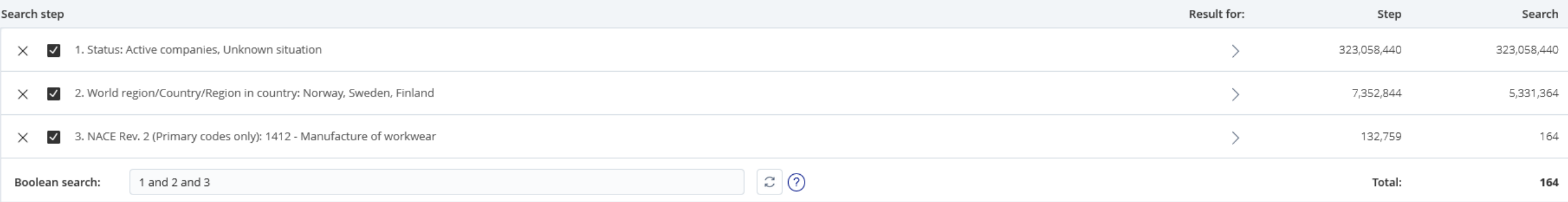

Kan du ikke huske hvordan du gør det? Download guiden 'Basissegmentering': <https://bibliotek.eaaa.dk/forside/e-resurser/orbis/>

#### Klik herefter på under-afgrænsningen  $\longrightarrow$ >> Financials  $\hat{X}$  Key financials & employees

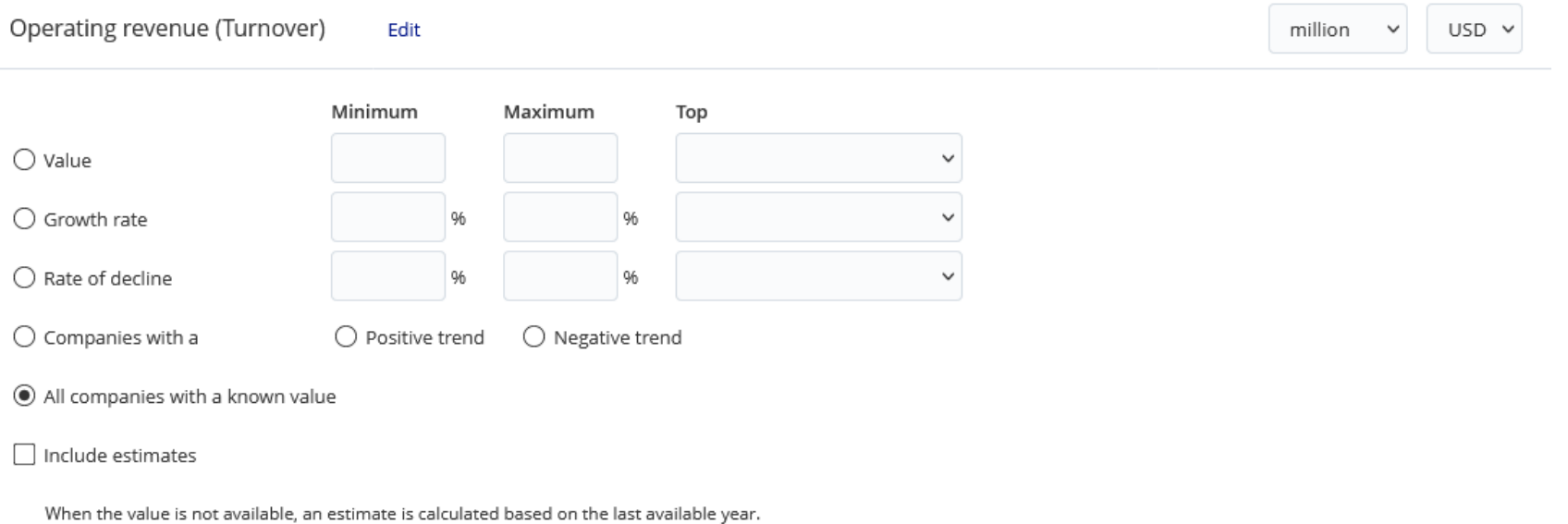

I 'Values' er omsætning valgt som standard. Det er muligt at tilvælge flere variable på et senere tidspunkt, men hvis du vil starte med et andet mere relevant nøgletal, trykker du på 'Edit'.

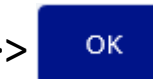

Klik i <sup>® All companies with a known value >>> ok for at få virksomheder med data i det centrale nøgletal med i resultatlisten.</sup>

Vær opmærksom på, at omsætningstallet ikke er obligatorisk regnskabsinformation i alle lande, så der kan være lande der ikke tilføjer det.

### Basis-afgrænsningens resultat er nu blevet yderligere afgrænset med dit valgte finansielle nøgletal. OBS: Det maksimale antal virksomheder du kan benchmarke ad gangen er ca. 1000 !!!!!

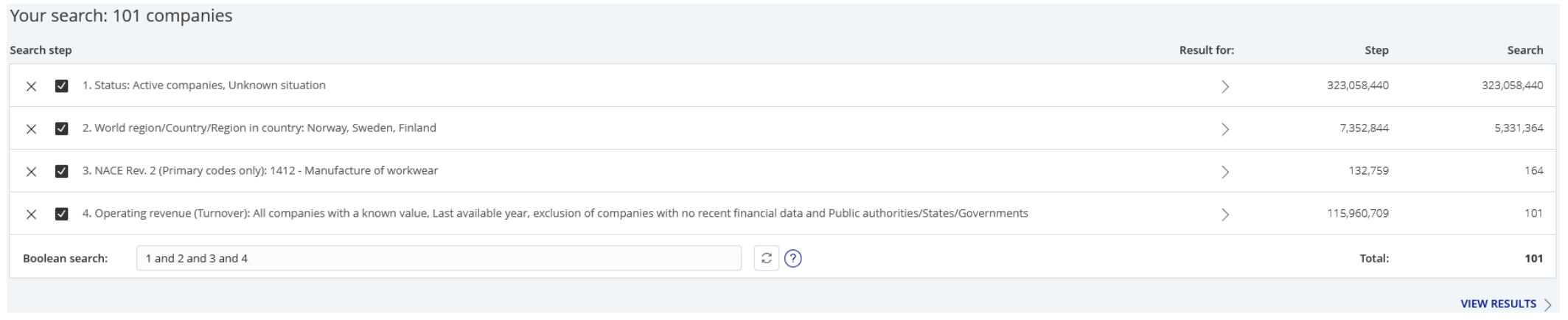

Berig resultatet med de nøgletal, du ønsker at benchmarke din virksomhed med.

Følg vores vejledning 'Berig & download':

#### <https://bibliotek.eaaa.dk/forside/e-resurser/orbis/>

Nogle virksomheder har 'n.a.' (not available) eller 'n.s.' (not statistically significant) i stedet for data i flere nøgletalsfelter.

Disse virksomheder bør du overveje at slette, da de tomme felter vil påvirke analysen.

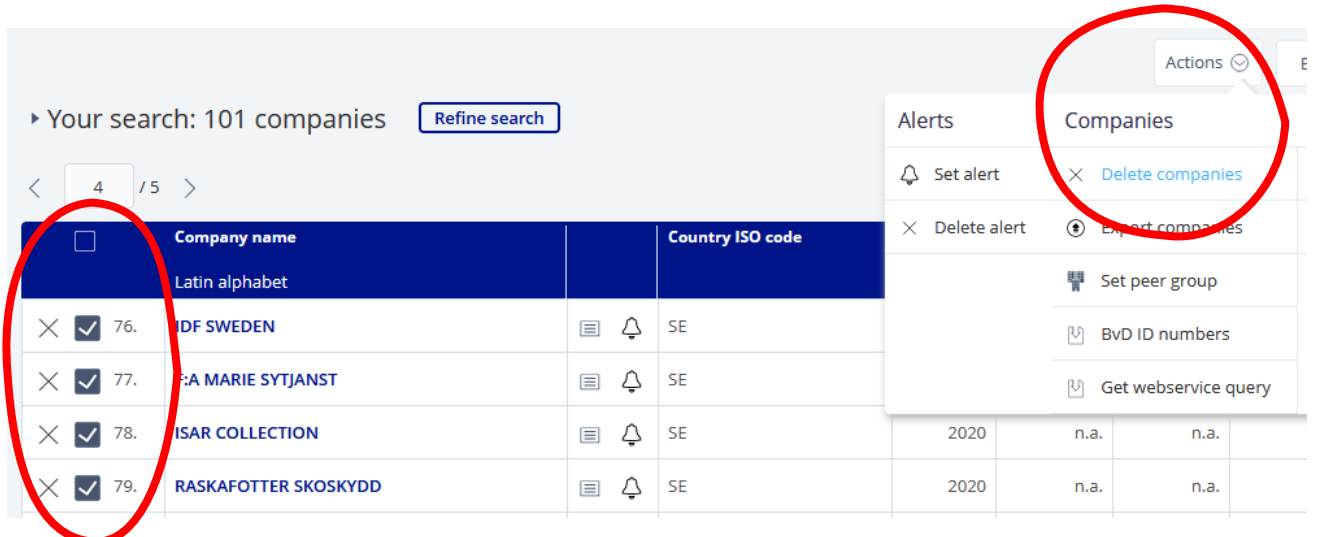

#### Nu skal du lade Orbis arbejde med analysen – benchmarkingen:

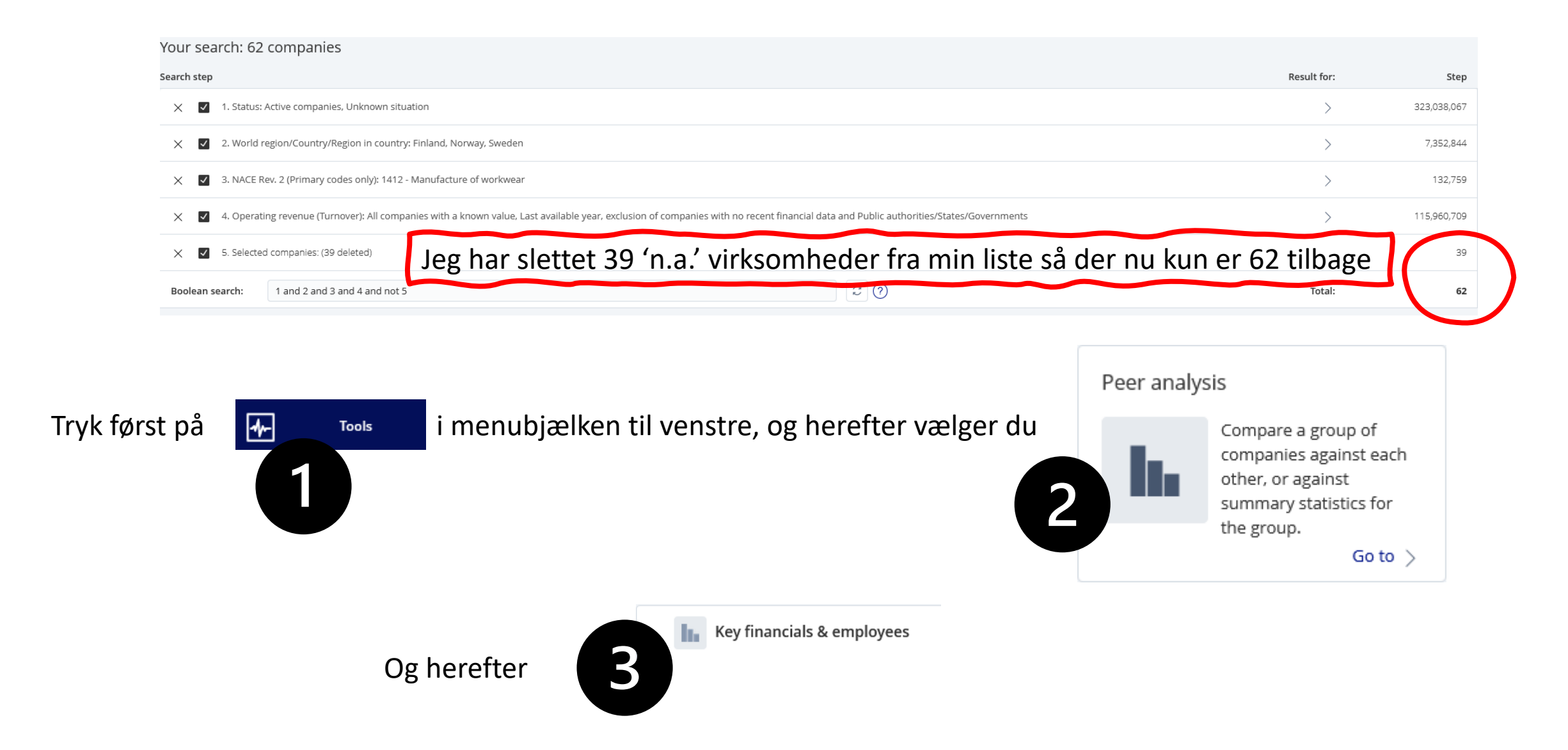

For søren! Der er ingen tal!!! Bare rolig, det er fordi året som standard er det aktuelle. Det kan faktisk tage 1-2 år før alle virksomheder har indberettet til de nationale myndigheder, og før det er sket, får ORBIS selvfølgelig ikke data. Vælg et andet år ….

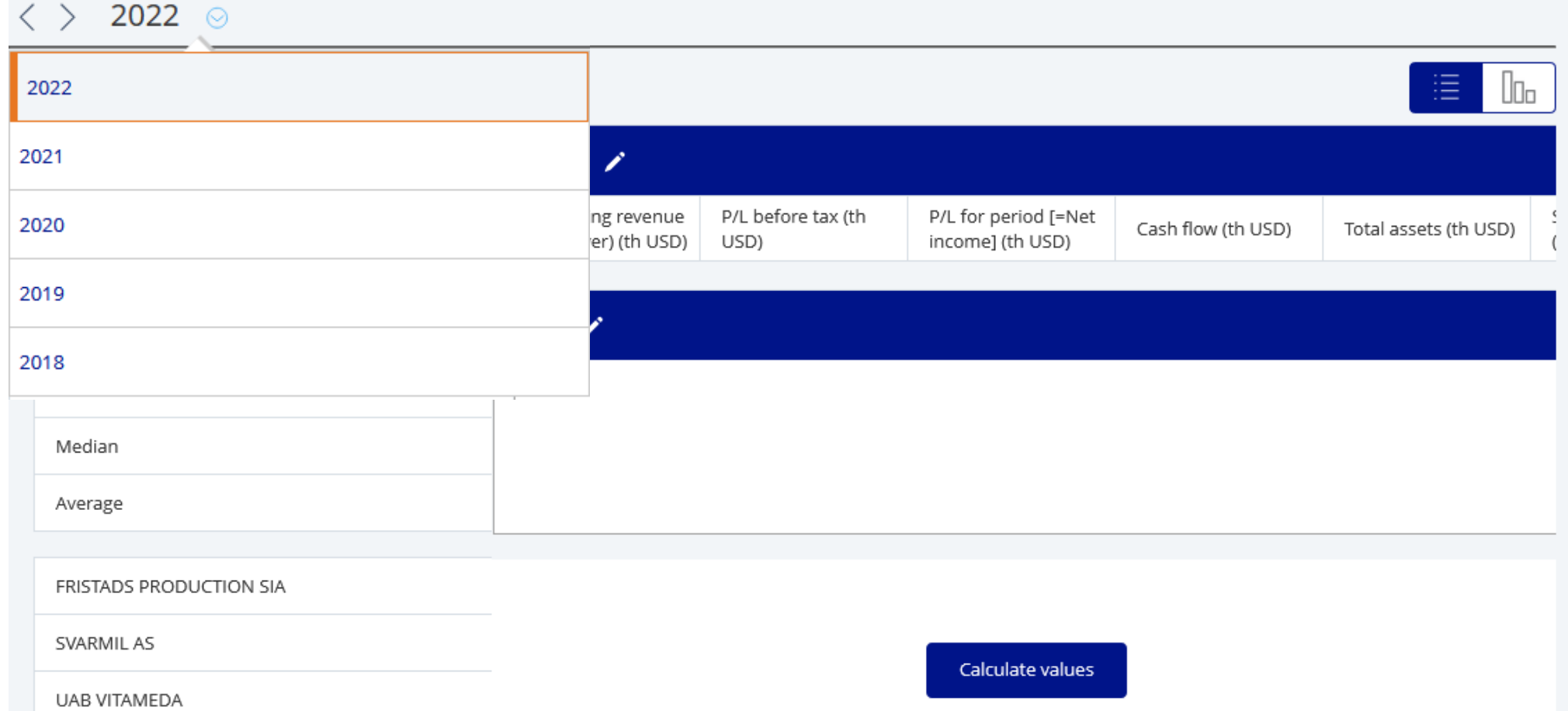

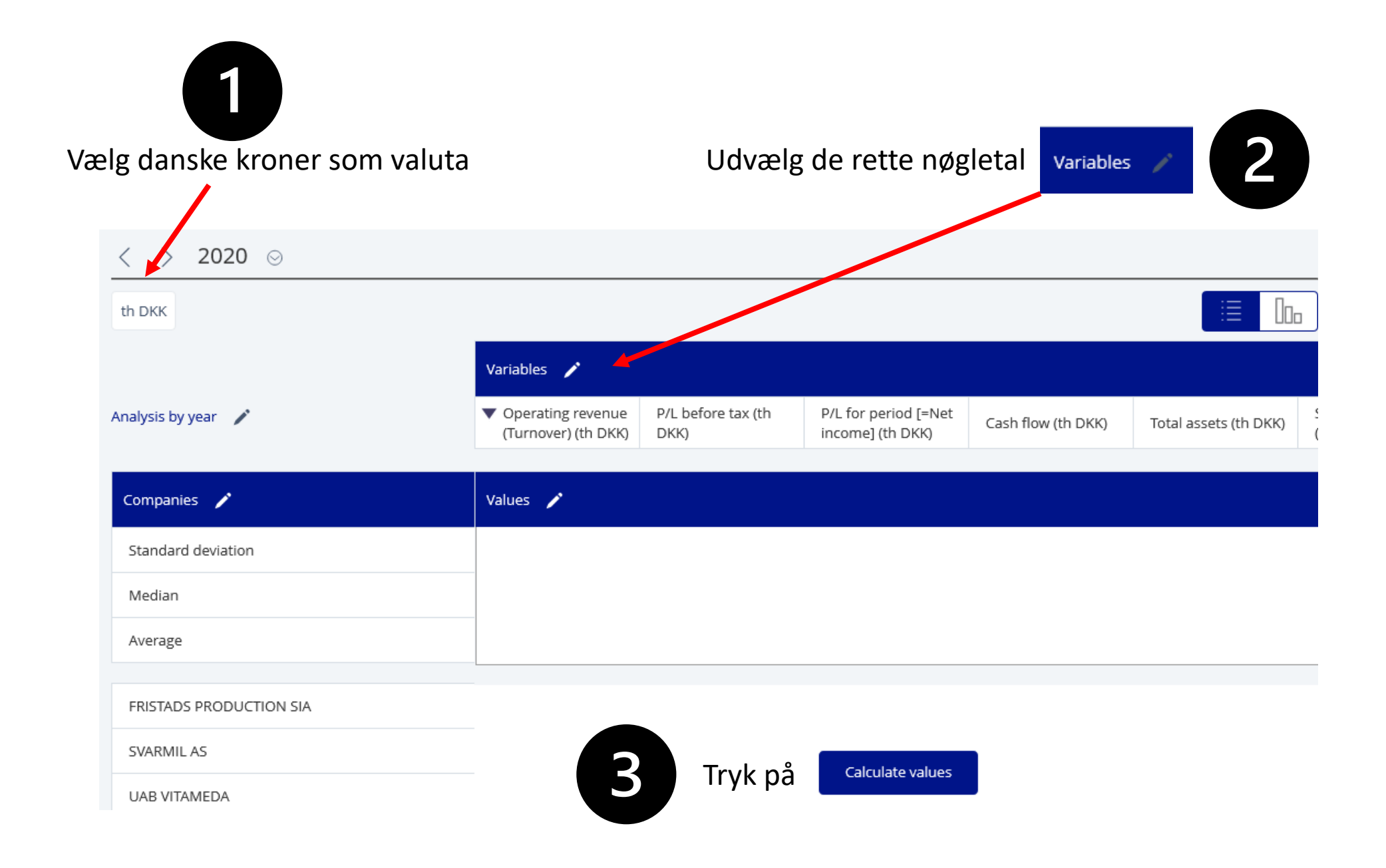

#### Variables

En række nøgletal er tilvalgt på forhånd af databasen. Slet dem, du ikke ønsker at have med - tilvælg de nøgletal, der er relevante for dit/dine marked(er). Tidligere tilvalgte du også nøgletal. Det var en nødvendig workaround for at kunne slette virksomheder uden data (n.a. og n.s.), hvilket ikke er muligt i denne del af processen.

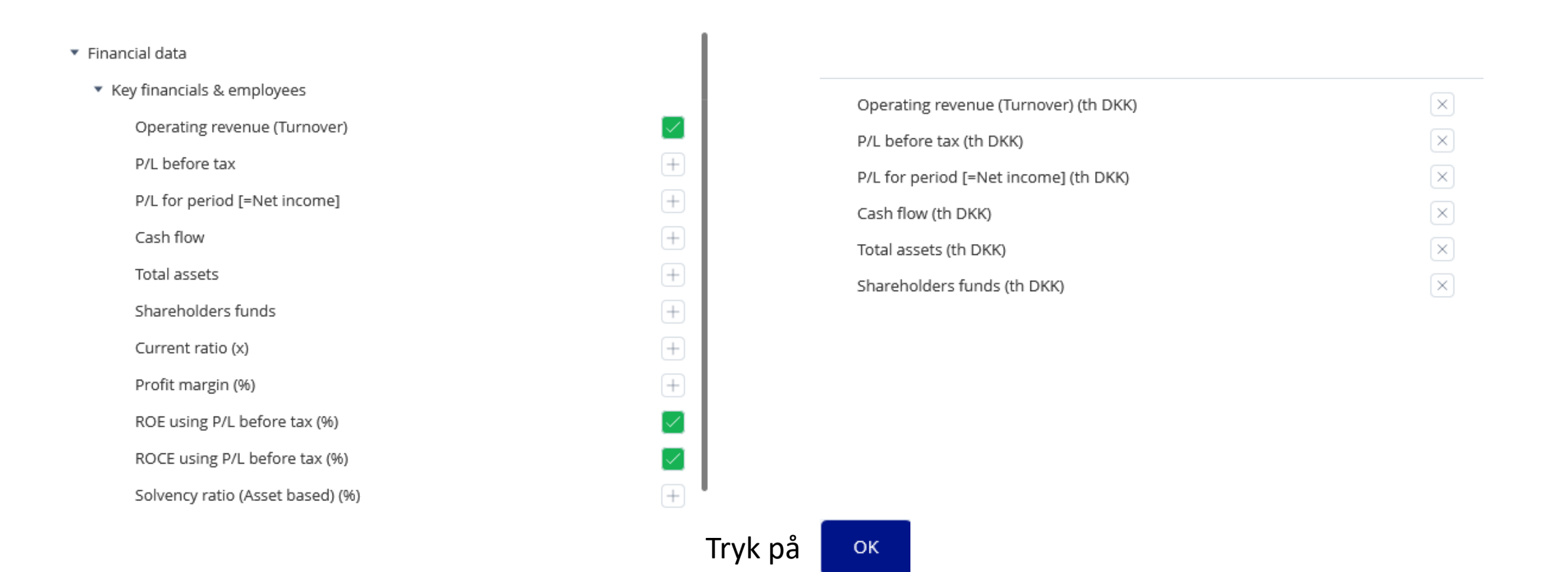

#### ▶ Peer analysis: 62 companies 2020  $\odot$ loth DKK Variables / P/L for period [=Net ROE using P/L before ▼ Operating revenue P/L before tax (th ROCE using P/L Analysis by year / (Turnover) (th DKK) DKK) income] (th DKK) before tax (%) tax (%) Companies / Values / Standard-afvigelsen Standard deviation 37,917 4,892 3,876 85.18 204.23 Middelværdien Median 1,783 97 7.18 10.82 30 Gennemsnitsværdien17,028 1,886 1,490  $-5.89$  $-0.02$ Average

Og hvordan bruger du så disse data til at benchmarke dine virksomheder?

Det er en helt anden historie, som du kan blive klogere på i lærebøger om regnskabsanalyse  $\odot$ 

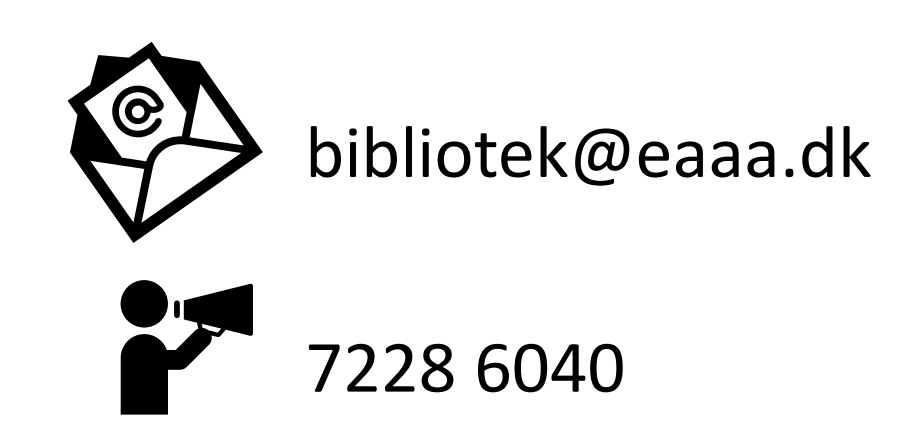

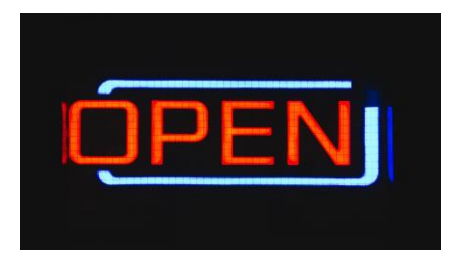

Mandag - torsdag: 9-16 Fredag: 9-14

Alle billeder: Pixabay, afsendernes hjemmesider og Microsoft